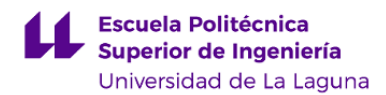

# **Escuela Politécnica Superior de Ingeniería**

## **Grado en Náutica y Transporte Marítimo**

### **GUÍA DOCENTE DE LA ASIGNATURA :**

**Expresión Gráfica (2022 - 2023)**

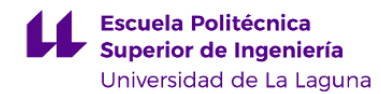

#### **1. Datos descriptivos de la asignatura**

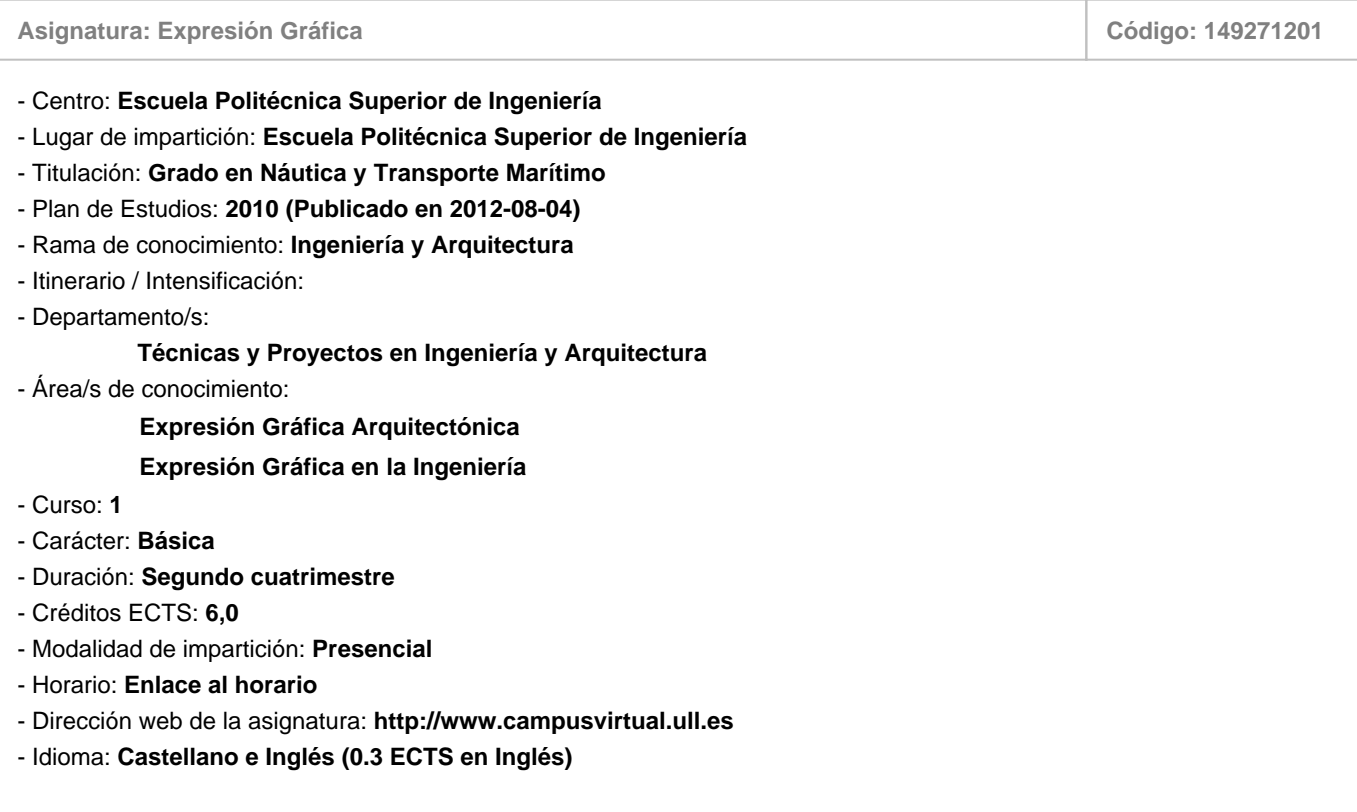

#### **2. Requisitos para cursar la asignatura**

Los especificados para el acceso a esta titulación de grado.

#### **3. Profesorado que imparte la asignatura**

**Profesor/a Coordinador/a: [FERMIN CELSO SANCHEZ RODRIGUEZ](http://www.ull.es/apps/guias/guias/view_teacher_niu/971/fsanchez/)**

- Grupo: **GTE1, GTE2. GPA101, GPA201. GPE101, GPE103, GPE105, GPE201, GPE204. TTU101, TTU103, TTU105, TTU201, TTU204.**

#### **General**

- Nombre: **FERMIN CELSO**
- Apellido: **SANCHEZ RODRIGUEZ**
- Departamento: **Técnicas y Proyectos en Ingeniería y Arquitectura**
- Área de conocimiento: **Expresión Gráfica en la Ingeniería**

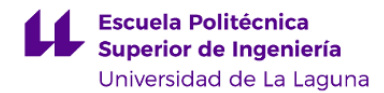

#### **Contacto**

- Teléfono 1: **922319796**
- Teléfono 2:
- Correo electrónico: **fsanchez@ull.es**
- Correo alternativo: **fsanchez@ull.edu.es**
- Web: **<http://www.campusvirtual.ull.es>**

**Tutorías primer cuatrimestre:**

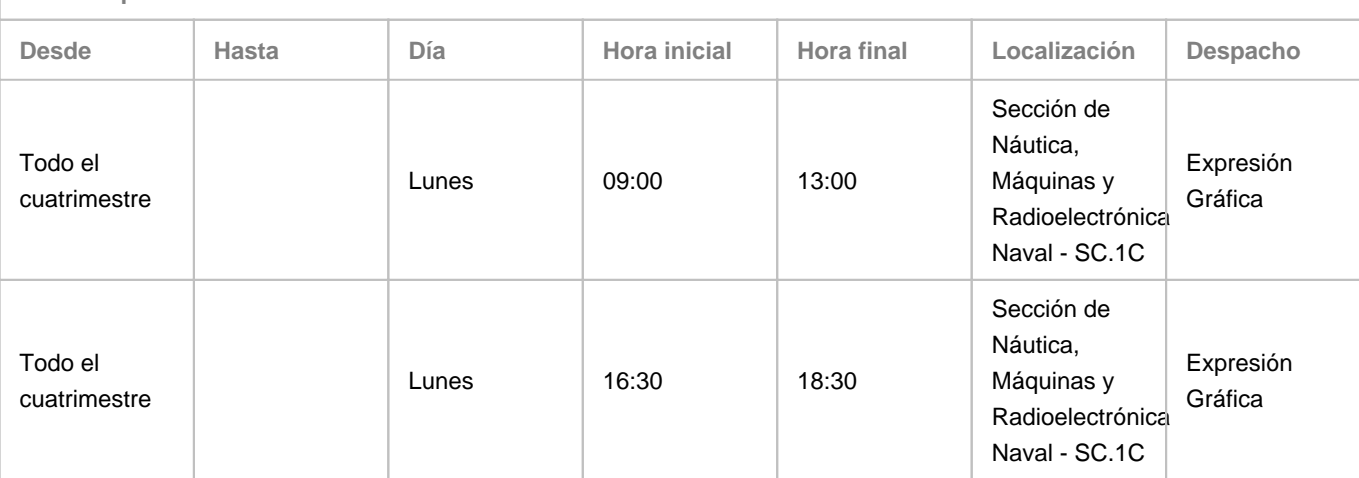

Observaciones: Los posibles cambios que puedan surgir de manera puntual, serán publicados a través del Aula Virtual. Para acceder a una Tutoría, el estudiante deberá solicitar la correspondiente cita al profesor mediante correo electrónico.

**Tutorías segundo cuatrimestre:**

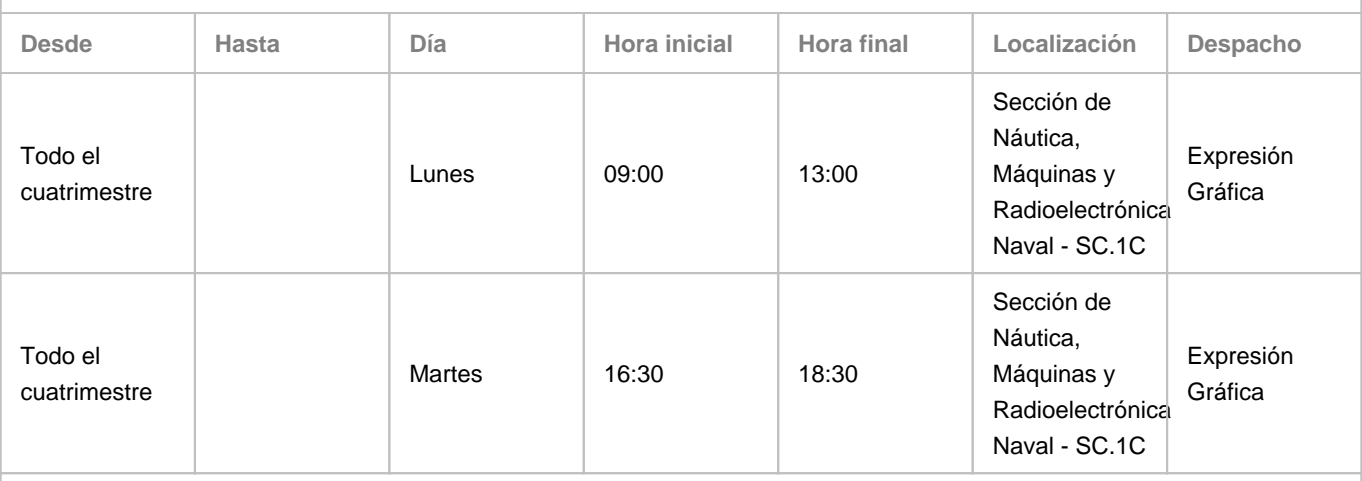

Observaciones: Los posibles cambios que puedan surgir de manera puntual, serán publicados a través del Aula Virtual. Para acceder a una Tutoría, el estudiante deberá solicitar la correspondiente cita al profesor mediante correo electrónico.

#### **Profesor/a: [JUAN ALEJANDRO MELIAN MELIAN](http://www.ull.es/apps/guias/guias/view_teacher_niu/971/jamelian/)**

- Grupo: **GPA102, GPA202, GPE102, GPE104, GPE202, GPE203, GPE205, TTU102, TTU104, TTU202, TTU203, TTU205.**

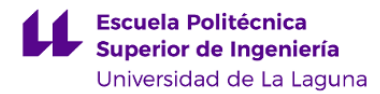

#### **General**

- Nombre: **JUAN ALEJANDRO**
- Apellido: **MELIAN MELIAN**
- Departamento: **Técnicas y Proyectos en Ingeniería y Arquitectura**
- Área de conocimiento: **Expresión Gráfica Arquitectónica**

#### **Contacto**

- Teléfono 1: **922319897**
- Teléfono 2:
- Correo electrónico: **jamelian@ull.es**
- Correo alternativo:
- Web: **<http://www.campusvirtual.ull.es>**

**Tutorías primer cuatrimestre:**

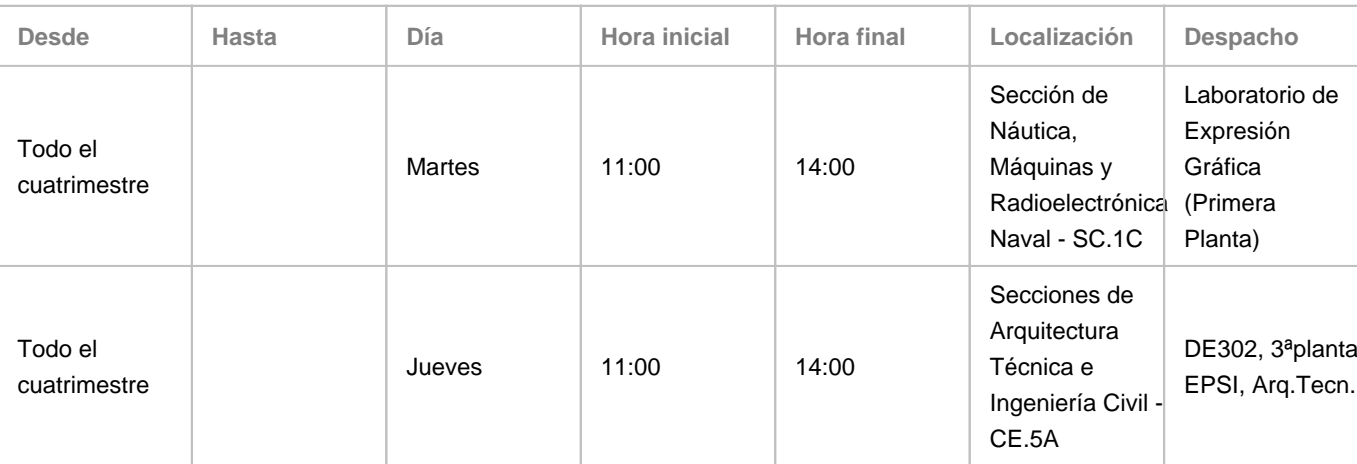

Observaciones: La tutoría será presencial, siempre con cita previa (jamelian@ull.edu.es). Cualquier cambio puntual en el horario de tutoría se notificará.

**Tutorías segundo cuatrimestre:**

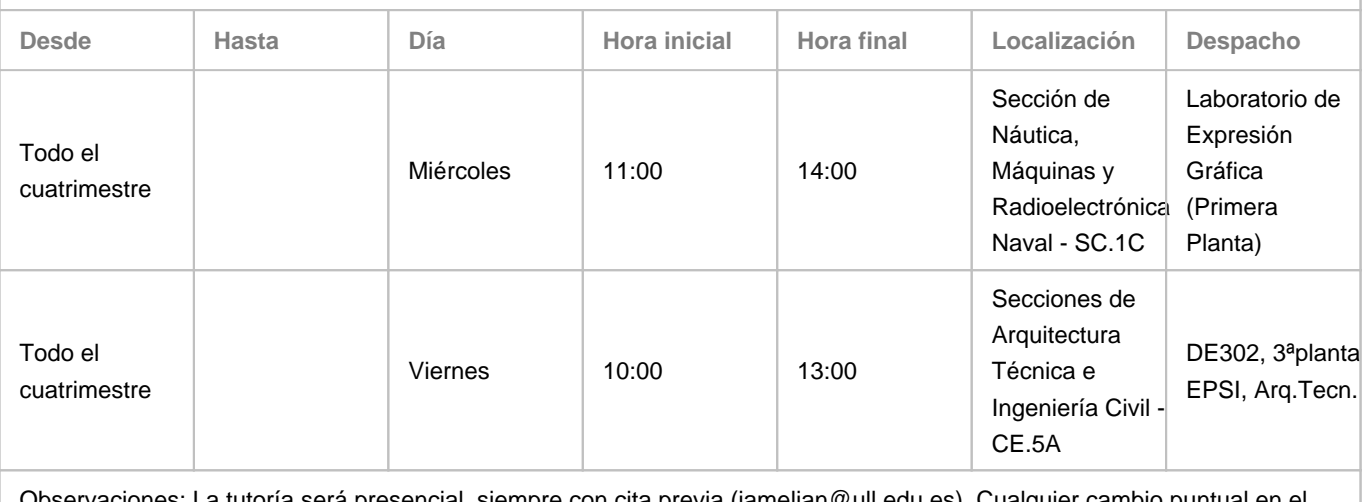

Observaciones: La tutoría será presencial, siempre con cita previa (jamelian@ull.edu.es). Cualquier cambio puntual en el horario de tutoría se notificará.

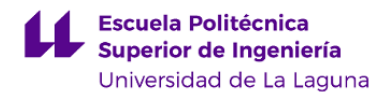

#### **4. Contextualización de la asignatura en el plan de estudio**

Bloque formativo al que pertenece la asignatura: **Formación Básica**

Perfil profesional: **Esta asignatura es importante como formación básica para el ejercicio de la profesión de Piloto de la Marina Mercante**

#### **5. Competencias**

**ESPECIFICA**

**3E** - Aplicación de las diferentes técnicas para la Navegación climatológica y sinóptica

**2E** - Conocimiento del cálculo de los diferentes tipos de Mareas por los distintos métodos

**1E** - Aplicación de técnicas de Navegación para la determinación de la posición, del rumbo, del tiempo, la velocidad y la distancia.

#### **STCW IMO**

**1STCW** - Capacidad para ejercer de oficial en buques civiles sin ningún tipo de limitación, una

**2STCW** - Capacidad para ejercer el mando en buques civiles de hasta 5.000 GT, una vez superados los requisitos exigidos por la Administración Marítima

**3STCW** - Determinar la posición del buque por los diferentes métodos de navegación

**4STCW** - Capacidad para planificar y controlar la derrota meteo-oceanográfica

**12STCW** - Mantener una buena estabilidad del buque

#### **TRANSVERSAL**

- **1T** Capacidad de análisis y síntesis
- **2T** Capacidad de organización y planificación
- **4T** Resolución de problemas
- **5T** Toma de decisiones
- **6T** Trabajo en equipo
- **7T** Trabajo en un equipo interdisciplinar
- **8T** Habilidades en las relaciones interpersonales
- **9T** Razonamiento crítico
- **10T** Compromiso ético
- **11T** Aprendizaje autónomo
- **12T** Adaptación a nuevas situaciones
- **13T** Creatividad
- **14T** Liderazgo
- **15T** Motivación por la calidad

#### **BASICA**

**6B** - Conocimiento de materias básicas y tecnológicas, que le capaciten para el aprendizaje de nuevos métodos y teorías, así como que le doten de una gran versatilidad para adaptarse a nuevas situaciones.

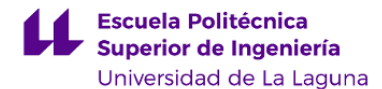

**2B** - Aplicación de sus conocimientos a su trabajo o vocación de una forma profesional y adquirir las competencias que suelen demostrarse por medio de la elaboración y defensa de argumentos y la resolución de problemas dentro de su área de estudio.

**1B** - Adquisición, comprensión y aplicación de conocimientos en un área de estudio que parte de la base de la educación secundaria general, y se suele encontrar a un nivel que, si bien se apoya en libros de texto avanzados, incluye también algunos aspectos que implican conocimientos procedentes de la vanguardia de su campo de estudio.

#### **6. Contenidos de la asignatura**

**Contenidos teóricos y prácticos de la asignatura**

- Profesores: Fermín Sánchez y Juan Melián;

#### TEMA 1.- DIBUJO TECNICO. OBJETIVOS GENERALES DE LA ASIGNATURA.

Concepto y finalidad de la asignatura. Variedades de Dibujo Técnico y diferencias con otros dibujos. Material de dibujo. Formatos normalizados y cajetín de dibujo.

Ejercicio 1.- Análisis de formas prismáticas. Escala y proporción. Croquización y delineación.

#### TEMA 2.- GEOMETRIA BASICA APLICADA.

Proporcionalidad. Escala. Operaciones con segmentos. Escala gráfica. Resolución de escalas, método gráfico, método analítico. Triángulo universal de escalas. Escala transversal.

Ejercicio 2.- Escalas gráficas. Triángulo universal de escalas. Escala transversal. Rotulación.

#### TEMA 3.- METODOS DE REPRESENTACION. GEOMETRIA DESCRIPTIVA.

Generalidades. Diversos sistemas. Proyección diédrica ortogonal. Sistema diédrico por el método directo o de cambio de planos. Representación de la recta y el plano. Disposición de las proyecciones y vistas necesarias. Alzados y plantas auxiliares. Sistema de planos acotados. Determinación de la cota de un punto. Interpolación. Aplicación a la representación cartográfica. Batimetría.

Ejercicio 3.- Ejercicio de aplicación.

#### TEMA 4.- NORMALIZACION. NORMAS DE ACOTADO.

Normas de acotación: definición, líneas de cotas, auxiliares de cotas, signos de limitación. Cifra de cota. Reglas de acotado, cotas parciales y a origen. Acotado de piezas. Inscripción de las cotas. Inclusión de cotas y símbolos: signos indicadores de tolerancia y calidades de acabado, radios, diámetros, esferas, ángulos, rayados, acotaciones especiales, etc. Ejercicio 4.- Resolución de acotado en piezas simples . Escala. Rotulación.

TEMA 5.- REPRESENTACION DE OBJETOS. VISTAS. ACOTADO.

Representación de objetos mediante sus proyecciones ortogonales. Sistemas Europeo y Americano. Vistas normalizadas: denominación y situación. Posición relativa de la vista. Dibujos de una vista. Parciales y ampliadas. Vistas auxiliares en planos inclinados.

Ejercicio 5.- Proyección de vistas de pieza mecánica sencilla a partir de una representación axonométrica. Acotado según normas. Aplicación de escalas. Rotulación.

Ejercicio 6.- Proyección de vistas de pieza con cierta complejidad. Acotado. Escalas. Rotulación

TEMA 6.- CROQUIZACION. TRAZADO A MANO LIBRE.

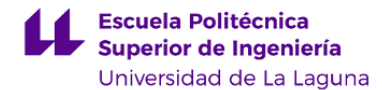

Croquización. Conceptos. Aplicación de proporcionalidad en el croquis. Analisis de formas; Medición y acotado. Del croquis al dibujo de taller. Toma de dimensiones. Croquización de formas geométricas. Envolventes.

Ejercicio 7.- Proyección de vistas simples. Proyección de vistas de pieza con cierta complejidad. Acotado. Proporción. Rotulación a lápiz y mano alzada.

Ejercicio 8.- Toma de datos. Objeto en perspectiva. Acotado normalizado.

TEMA 7.- SISTEMA AXONOMETRICO. SUBSISTEMA ISOMETRICO.

Sistema axonométrico. Isometría. Aplicación del trazado de óvalos y elipses. Cuerpos simples en isometría. Pirámides de base estrellada. Líneas isométricas. Dirección de proyección. Coordenadas y alturas.

Ejercicio 9.- Cubo de Stevens. Diversas pirámides de base estrellada. Aplicación de escalas. Rotulación. Ejercicio 10.- Ejercicio de aplicación.

TEMA 8.- SISTEMA AXONOMETRICO. PERSPECTIVA CABALLERA.

Perspectiva caballera. Representaciones simples. Variantes, coeficientes y ángulos.

Ejercicio 11.- Perspectiva caballera de pieza mecánica. Planta y alzado. Normalización, acotado. Aplicación de escalas. Rotulación.

TEMA 9.- PLANO DE FORMAS DE UN BUQUE.

Generalidades. Plano de formas de un buque: reglas de trazado. Libreta de trazado. Planos y secciones principales de trazado. Trazado de las líneas que representan la carena. Líneas de agua. Secciones verticales. Secciones longitudinales. Cuadernas de trazado.

Ejercicio 12.- Ejercicio de aplicación. Representación de las formas de un buque. Libreta de trazado. Ejercicio 13.- Representación axonométrica del buque a partir del plano de formas. Subsistemas isométrico y perspectiva caballera.

TEMA 10.- DISEÑO ASISTIDO POR ORDENADOR/TRATAMIENTO DIGITAL DE LA IMAGEN.

Generalidades. D.A.O. Utilización de programas informáticos específicos y aplicaciones. Ejercicios 14.- Aplicación práctica. Perspectivas. Vistas de un objeto. Rotulación y acotado. Animación.

**Actividades a desarrollar en otro idioma**

--

#### **7. Metodología y volumen de trabajo del estudiante**

**Descripción**

El estudiante debe matricularse al comenzar el curso en la correspondiente aula virtual según las instrucciones recibidas. Para poder desarrollar la asignatura en Evaluación Continua, deberá estar matriculado correctamente en el Aula Virtual antes de 4 semanas una vez comenzado el curso/cuatrimestre correspondiente. Metodología:

Desarrollo de clases teórico-prácticas, en aulas de teoría y laboratorio de prácticas con grupos reducidos. Dado el carácter eminentemente práctico de esta asignatura, las 4 horas presenciales semanales se distribuyen de la siguiente manera; 1 hora de clase de teoría, y las tres restantes en prácticas de aula (1 hora) y grupos reducidos de prácticas específicas (2 horas) a impartir en el Laboratorio de Expresión Gráfica especialmente dotado al efecto (1T+1PA+2PE). Todo ello adaptado a cualquier escenario de presencialidad según indique la Ull.

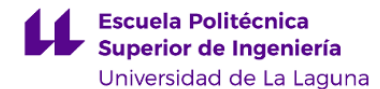

En la presentación de las prácticas realizadas en aula (laboratorio), cada estudiante deberá acreditar al menos TRES controles de asistencia a clase práctica presencial, mediante el método o sistema planteado por el profesor responsable. Igualmente, el profesor podrá comprobar la asistencia a las clases teóricas mediante firma en listas, chequeos de asistencia, etc.

En caso de realizarse ejercicios o prácticas en grupo u otro tipo de trabajos similares en los que el estudiante deba apuntarse a una correspondiente lista, conjunto de estudiantes que forman un grupo o situaciones equivalentes, el profesor propondrá una fecha tope para la realización o confección de este tipo de lista. Pasada la fecha propuesta, el estudiante no podrá desarrollar la correspondiente práctica o ejercicio al no haberse apuntado en dicha lista.

Desarrollo de docencia virtual. Se plantean trabajos prácticos en grupos reducidos de estudiantes. Se fomenta y plantea un esquema de evaluación continua con ejercicios teóricos y prácticos, pruebas on-line, pruebas/exámenes presenciales, problemas prácticos y D.A.O., etc.

La comunicación por parte del profesor de cualquier tema relacionado con el funcionamiento de la asignatura, realización y entrega de trabajos y pruebas o exámenes, cambios y avisos sobre la planificación/programación etc., se resolverá siempre mediante la explicación correspondiente en el aula y/o el uso del apartado NOVEDADES o AVISOS del aula virtual, por lo que el estudiante debe asistir a clase y estar permanentemente atento a los contenidos que paulatinamente van apareciendo en el aula virtual. También se podrá utilizar puntualmente como medio de comunicación por parte del profesor el tablón existente a la entrada del LABORATORIO DE EXPRESION GRÁFICA, en la planta primera del Centro.

Todos los trabajos presentados, exámenes y pruebas, deberán llevar nombre y apellidos, así como otros datos solicitados, utilizando bolígrafo o similar. Siempre se seguirá y presentará el esquema APELLIDOS-NOMBRE del estudiante. Como norma general, no se podrá utilizar el correo web (email) por parte del alumnado para solicitar información, aclaración de dudas y cualquier otro tipo de uso relacionado con la docencia (nunca como medio de información para aquellas cuestiones que ya están reflejadas en las Aulas Virtuales, Guías Docentes, calendarios y horarios académicos, etc.); en general se utilizarán para estas dudas los espacios adecuados en aula y despacho, en clases prácticas y/o tutorías. Sí se usará la web para casos puntuales y correos de carácter urgente, por ejemplo, para notificar enfermedad en caso de examen, suspensión de las clases, comunicado conjunto del delegado/a de alumnos, etc. En el caso de ser utilizados por el estudiante, se le contestará lo antes posible, normalmente dentro del horario establecido para las Tutorías previstas. Todo ello debido a la gran cantidad de estudiantes matriculados habitualmente.

**Actividades formativas en créditos ECTS, su metodología de enseñanza-aprendizaje y su relación con las competencias que debe adquirir el estudiante**

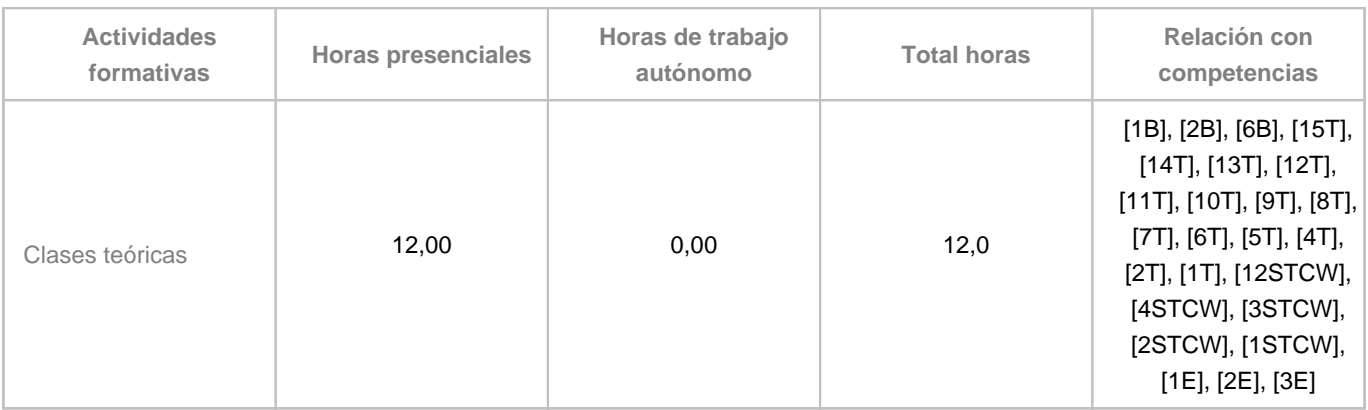

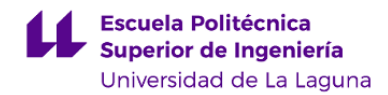

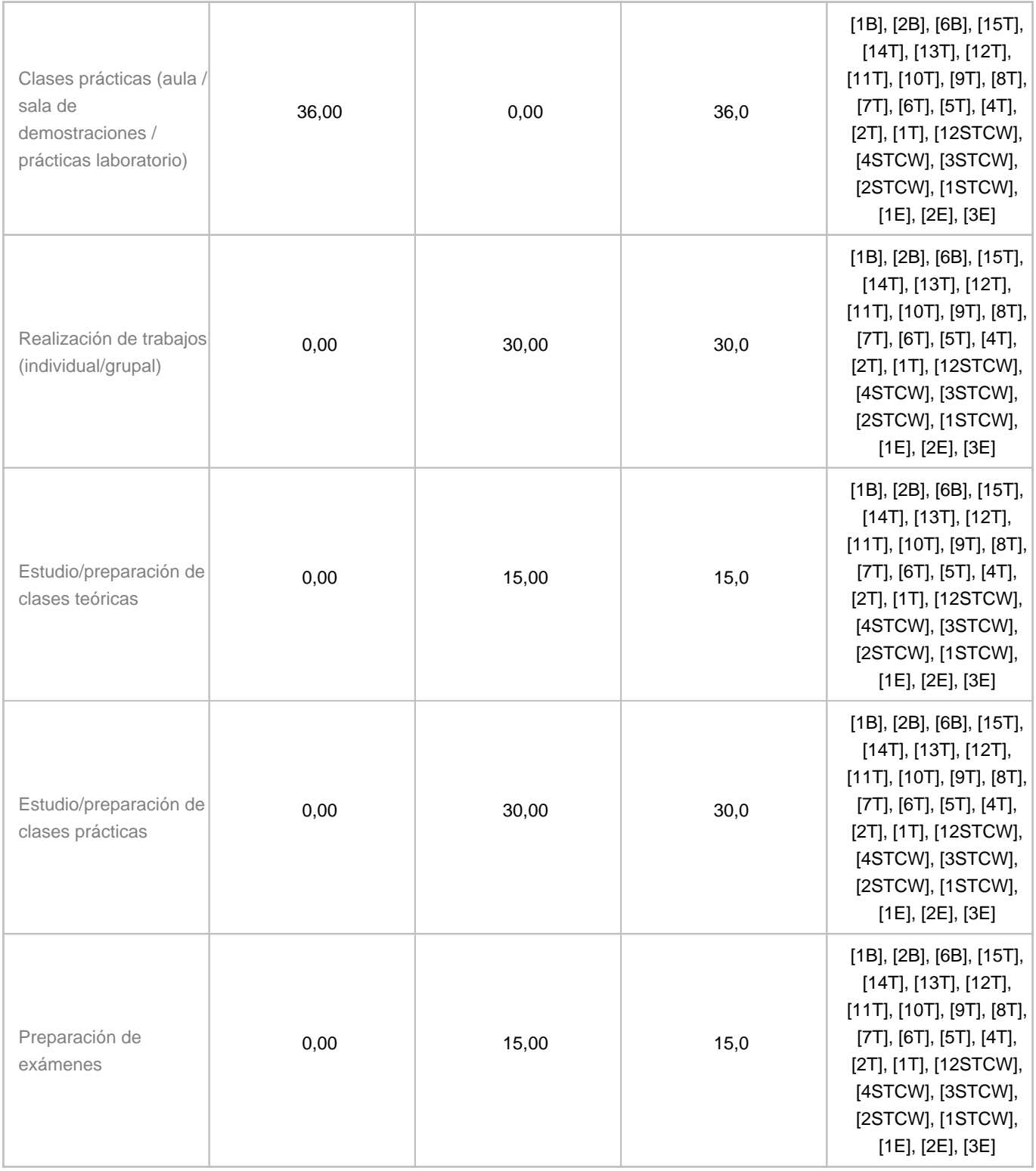

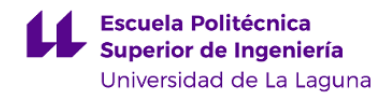

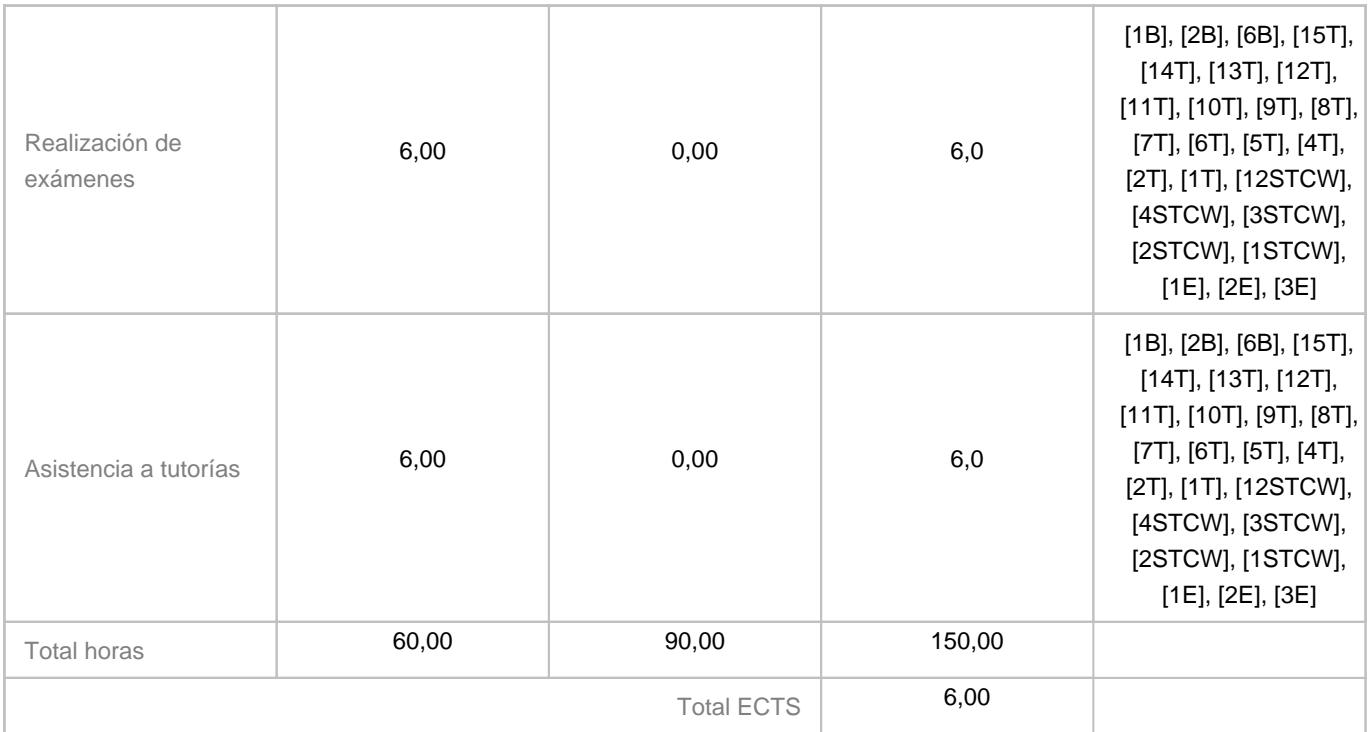

#### **8. Bibliografía / Recursos**

**Bibliografía Básica**

Alberto Fernández Sora. Expresión Gráfica. Mira editores.

**Bibliografía Complementaria**

Ramos Barbero, B. y García Maté, E. (2020). Dibujo técnico. AENOR - Asociación Española de Normalización y Certificación. https://elibro-net.accedys2.bbtk.ull.es/es/ereader/bull/128456?page=1

**Otros Recursos**

Software recomendado. Apuntes y bloques en el Aula Virtual. Recursos didácticos específicos y videos tutoriales del profesor incluidos en el Aula Virtual.

El alumno debe disponer de ordenador, preferiblemente pórtátil, y acceso adecuado a la WWW para poder realizar y presentar distintas pruebas y trabajos.

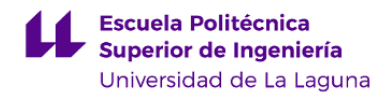

#### **9. Sistema de evaluación y calificación**

#### **Descripción**

El sistema de evaluación y calificación se rige por el Reglamento de Evaluación y Calificación de la ULL.

Se deberán seguir obligatoriamente las instrucciones y normas indicadas al estudiante en el apartado 7-METODOLOGÍA de esta Guía Docente, así como otras planteadas durante el curso a través del Aula Virtual.

Evaluación Continua;

-Durante el curso se realizará un sistema de evaluación continua, que podrá permitir al alumno aprobar por notas de curso según los valores señalados en los siguientes párrafos.

La evaluación continua del alumnado se desarrollará mediante el siguiente sistema:

- Entrega de tareas y trabajos prácticos en formato digital y/o formato papel.

- Pruebas de evaluación, pudiendo ser presenciales y/o on-line desde el Aula Virtual.

Para poder optar a la realización de pruebas y exámenes durante el curso dentro del sistema de evaluación continua, el alumno deberá antes, según el calendario señalado, entregar todos los correspondientes ejercicios y tareas propuestas perfectamente resueltos y terminados. Deberá estar matriculado en el Aula Virtual antes de 4 semanas una vez comenzado el curso/cuatrimestre.

La consecución de los objetivos se fijará de acuerdo con la tabla de valores porcentuales señalados.

CRITERIO DE EVALUACION: PORCENTAJES (valor en % de cada grupo de ejercicios o prueba):

GRUPO DE PRACTICAS 1, Examen y/o Entrega de trabajos; aprox. ½ curso (semana del 6 de marzo de 2023): 35%. GRUPO DE PRACTICAS 2, Examen y/o Entrega de trabajos; en la convocatoria de mayo (según calendario aprobado de exámenes PRIMERA CONVOCATORIA): 50%.

D.A.O., aprox. mediados de curso (semana del 17 de abril del 2023): 15%.

Total suma: 100

En la primera convocatoria (mayo) solo podrán presentarse los estudiantes en la modalidad de Evaluación Continua. En caso de que el estudiante desee renunciar a la modalidad de Evaluación Continua, lo hará por escrito enviando un correo eléctrónico al profesor responsable de la asignatura en el plazo de un mes desde el inicio del cuatrimestre.

En ese caso, se le examinará de toda la materia en el exámen de la primera convocatoria.

Se entiende que el estudiante agota la convocatoria, desde que se presente, al menos, a las actividades cuya ponderación compute el 50% de la evaluación continua.

De no superar la E. Continua, pasará a examinarse en convocatoria oficial, es decir, segunda convocatoria, y calificado según la nota obtenida.

En la segunda convocatoria no se mantendrá la modalidad de Evaluación Continua, y el alumno debe examinarse del contenido de toda la materia impartida.

Se valorará positivamente en la evaluación continua el seguimiento permanente de los trabajos y pruebas propuestas durante todo el curso, dando prioridad a la regularidad de las puntuaciones obtenidas sobre valores extremos. Siguiendo este criterio, como norma general no se podrá aprobar por evaluación continua (por curso) si en alguna prueba o trabajo realizado, grupo de ejercicios, test, etc., se obtienen valores por debajo del 3,0 (sobre 10) o no se presenta, salvo justificación adecuada, uno de los ejercicios o pruebas solicitadas.

-En las pruebas on-line (en caso de existir), el alumno será totalmente responsable del funcionamiento de su equipo informático y las redes de conexión a la correspondiente web utilizada, y no se repetirán en caso de fallo en cualquiera de estos sistemas. Las fechas de realización están programadas desde el principio de curso, por lo que no se repetirán ni modificarán bajo ningún concepto. Se aconseja preparar convenientemente y con antelación los equipos y acceso a las redes. En estas pruebas, se puntuará sobre cada respuesta acertada el % correspondiente y se podrá descontar por cada error o contestación mal señalada. En este caso, el profesor lo indicará a través del Aula Virtual, así como el % a descontar.

- El alumno dispondrá de un plazo dentro del horario académico, señalado por el profesor, para terminar y entregar el trabajo programado.

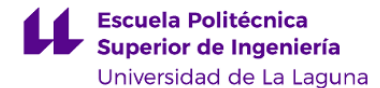

- Cada Práctica o Tarea tendrá, junto con la explicación de la teoría correspondiente, unos objetivos y criterios definidos en clase y/o aula virtual. No obstante, se atenderá de forma general a los siguientes aspectos para poder aprobar la práctica: -En general, para conseguir el aprobado (Valor 5,0) en cualquier ejercicio, examen de convocatoria o prueba, la práctica desarrollada deberá estar perfectamente terminada y con suficiente claridad, sin errores en concepto alguno, orden y limpieza, sin partes o elementos por terminar ni partes sin resolver (Ver párrafo "En general"). Para obtener nota superior al "5,0" o 50% se aplicarán criterios de perfección en trazos y buena presentación, limpieza, buena disposición y orden en cotas y trabajo en general, precisión en la descripción, texto y trabajo extra presentado en caso de ser propuesto y aceptado por el profesor.

En consecuencia, a lo anteriormente descrito, se valorará positivamente la asistencia regular a las clases teóricas y prácticas, pudiendo el profesor establecer sistemas para la comprobación de este aspecto (ver apartado 7-METODOLOGÍA). Evaluación Única:

El alumno-a una vez matriculado se podrá presentar a la correspondiente convocatoria según lo establecido por la ULL, siendo calificado con la nota del examen de convocatoria.

En general:

-Una práctica, ejercicio o examen (Durante el curso en evaluación continua o convocatoria oficial) con error en el acotado o en la escala, y sin la nomenclatura necesaria correctamente señalada, será suspendida automáticamente. Cualquier error en los aspectos anteriores, imposibilita alcanzar el aprobado, aunque aparezcan otros ejercicios en la prueba o examen con nota compensatoria.

-No se permite en las pruebas o exámenes el uso de dispositivos electrónicos de ningún tipo; tabletas, teléfonos, smartwatch, intercomunicadores, auriculares para escuchar música, etc.

-En cualquier examen, pruebas tipo test on-line, y convocatoria oficial de la asignatura, se considera al estudiante como "presentado" una vez entre en el aula y comenzada la prueba. El mismo criterio se seguirá en cualquier prueba no presencial a través de la web, aula virtual o medios similares (por ejemplo, en una prueba realizada vía web no presencial, el simple hecho de acceder para ver su contenido, se considera como PRESENTADO al estudiante correspondiente y será calificado con un "0" si no entrega documentación alguna o respuesta a lo planteado).

Cualquier examen o prueba a realizar, ya sea durante un sistema presencial o no presencial, durante la evaluación continua o convocatoria oficial, podrá plantearse con pruebas teóricas y/o prácticas, tipo test, ejercicios de desarrollo, dibujos y/o esquemas, etc., o combinación de cada uno de ellos.

-En cualquier prueba o examen realizado, el alumno presentará su DNI o equivalente y lo mantendrá visible en la mesa o puesto de trabajo mientras dure la prueba.

-En cualquier prueba o examen, el estudiante deberá presentar el ejercicio o trabajo solicitado con el formato (tamaño de lámina en papel, datos a incluir en la lámina, escalas, títulos, tipo y tamaños de formato digital, características del archivo, etc.) indicado por el profesor; ya sean ejercicios presentados en láminas dibujadas (papel), trabajos presentados de manera on-line, ejercicios subidos al aula virtual o combinación de los anteriores supuestos. Estas indicaciones se definirán en el aula virtual, durante las clases presenciales, o en el momento de plantear los enunciados incluso en exámenes de convocatoria, ya sea de manera presencial u on-line. De no adaptarse los trabajos o exámenes presentados a lo establecido, no se corregirán y evaluarán los mismos, pudiendo valorarse por el profesor como trabajo o examen "no presentado".

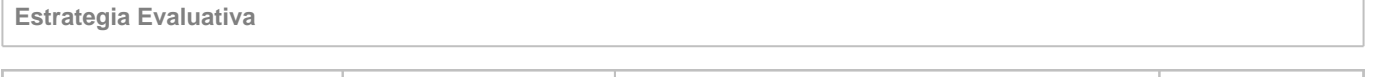

**Tipo de prueba Competencias Criterios Ponderación**

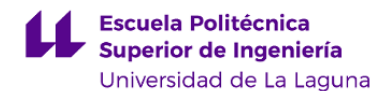

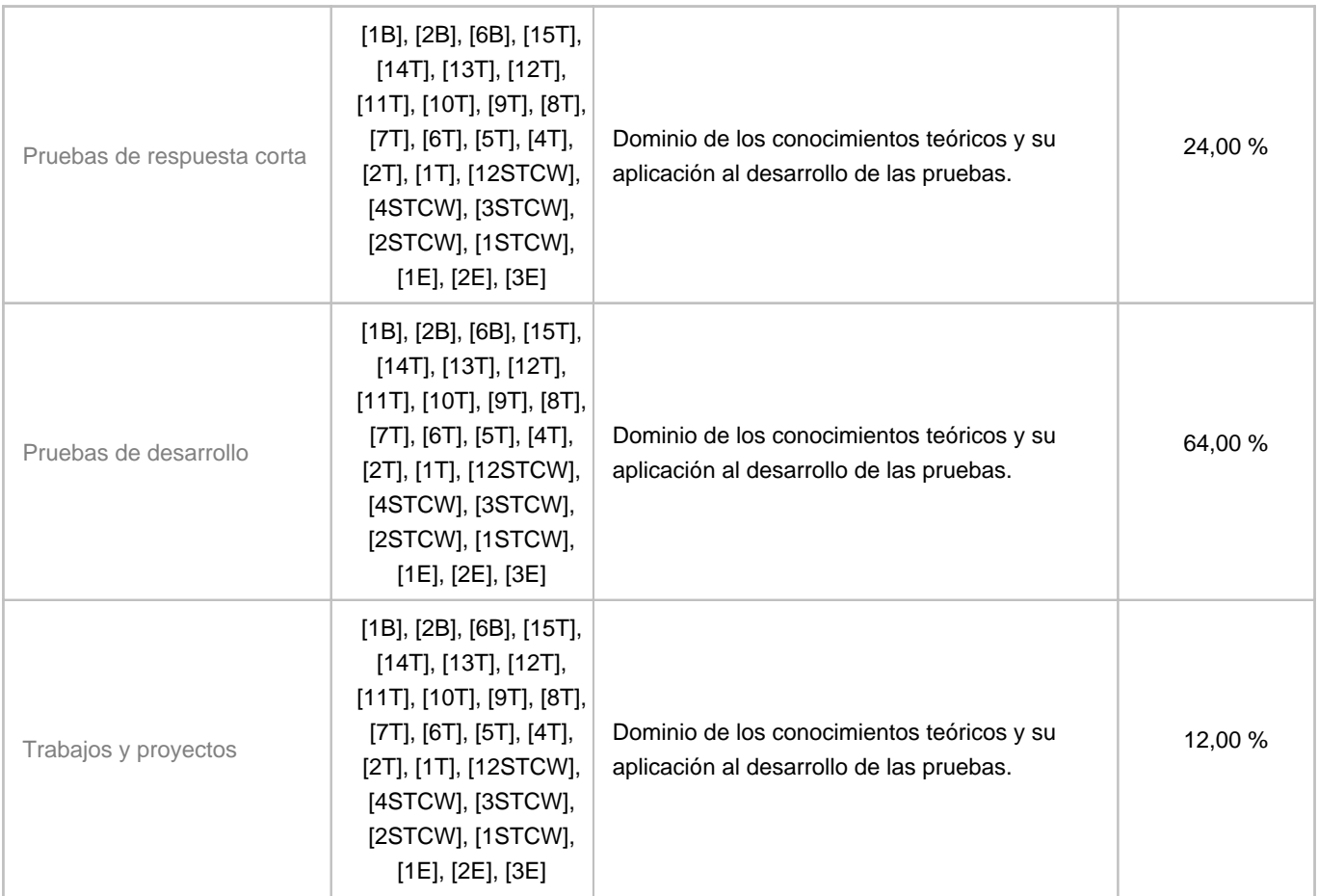

#### **10. Resultados de Aprendizaje**

El estudiante, para superar esta asignatura, deberá demostrar los siguientes resultados:

Dominar a nivel teórico y saber poner en práctica los conocimientos adquiridos relativos al contenido de la asignatura; Escalas y acotaciones, Normalización del dibujo industrial, aplicaciones y ejemplos en D.A. Ordenador, Sistemas de representación en Expresión Gráfica, representaciones en el plano de formas de un buque, así como trabajar en grupo. Deberá dominar el acceso y uso del aula virtual de la asignatura, y la resolución de los exámenes on-line propuestos en la misma.

#### **11. Cronograma / calendario de la asignatura**

#### **Descripción**

La distribución de los temas por semana es orientativo, puede sufrir cambios según las necesidades de organización docente.

**Segundo cuatrimestre**

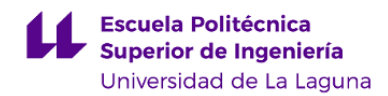

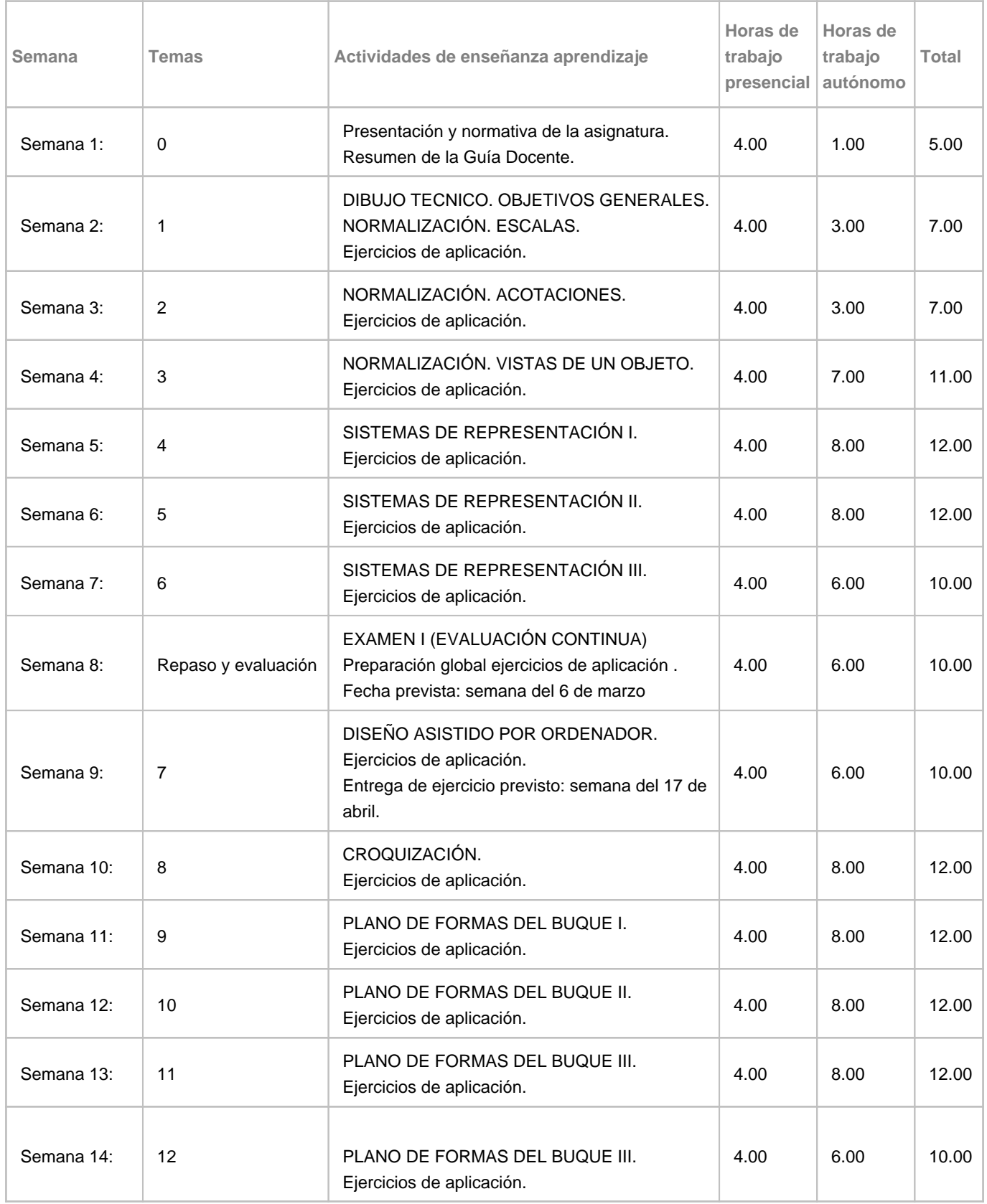

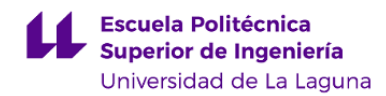

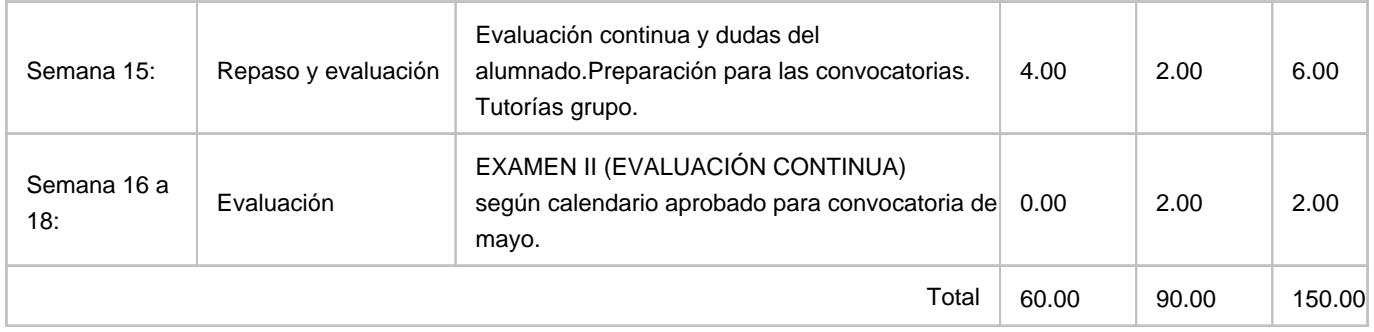